# FIMS

#### Release Notes v14.43

This document contains brief summaries of the enhancements included and issues resolved in the FIMS version 14.43 update.

# <span id="page-0-0"></span>Upgrade Overview

Clients with versions 14.40 through 14.42 can update their system to 14.43 using the 14.43 patch.

Clients with versions earlier than 14.40 must contact FIMS Support and request the full FIMS upgrade to 14.43.

<span id="page-0-1"></span>**Host\*Net clients** are scheduled to be upgraded on May 13th, 2017, during scheduled maintenance downtime.

# FIMS Support

#### **Need Help or Have Questions?**

If you have questions or need assistance in any way, please contact MicroEdge Technical Support.

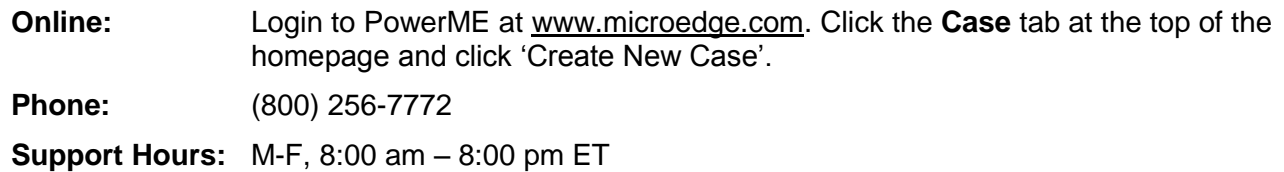

### **Table of Contents**

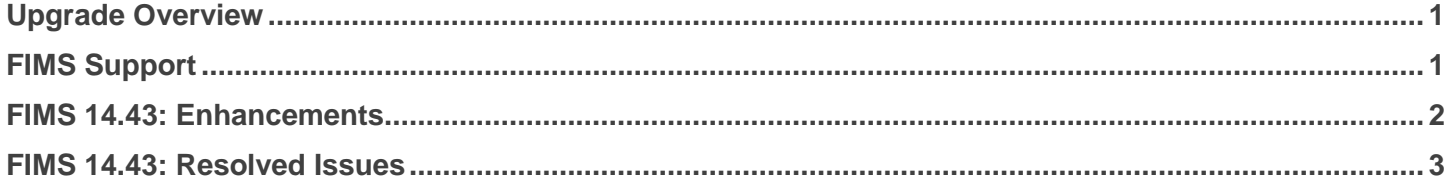

## <span id="page-1-0"></span>FIMS 14.43: Enhancement

The following enhancement is included in this release.

## Show Pending (unposted) Gifts in DonorCentral

FIMS 14.43 was enhanced to enable display of unposted contributions in DonorCentral. *Contributions* include gifts as well as pledges (if pledge options are turned on). Data available in DonorCentral includes:

- Unposted pledge detail when the DonorCentral option, Export\_Pledge\_Detail, is set to yes
- Pledge payments (gifts for pledges) when the DonorCentral option, Export\_Pledge\_Payment\_Detail, is set to yes

New DonorCentral System Options that facilitate the flow of unposted records are: RTS\_Unposted\_Gifts (On/Off) and Include\_Unposted\_Gifts (Yes/No)

**Note**: This enhancement does not apply to legacy eDonorCentral.

## <span id="page-2-0"></span>FIMS 14.43: Resolved Issues

The following issues are resolved in this release. We have provided the case numbers for internal referencing along with a description of the issue.

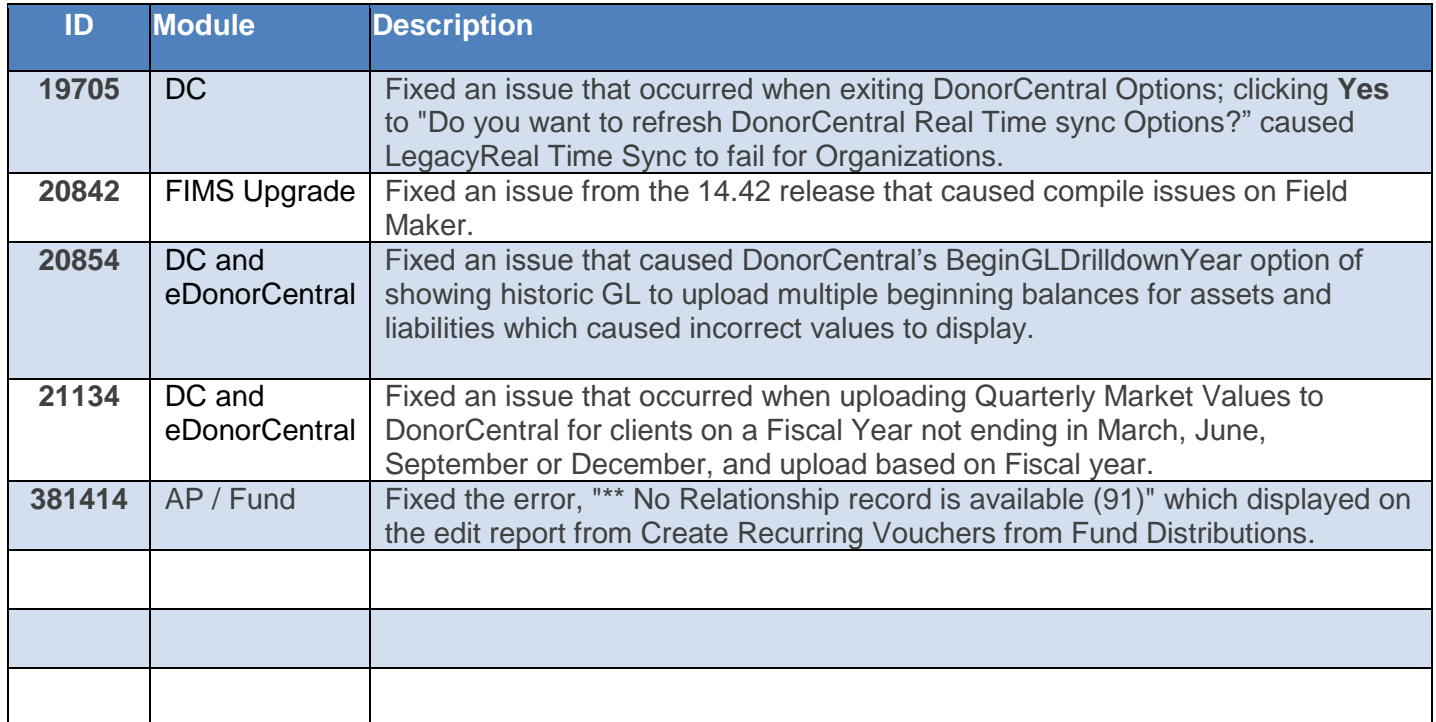